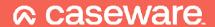

Academy Accounts Advanced epCA4.06.02 - Intermediate Webinar 17th August 2022

## Q&A

If KT/YT mappings were used in the prior year for teaching schools. Should they be remapped to the new KU/YU codes this year or left for comparatives?

As Academy Hubs is new, users will not need to remap for PY but will need to create new nominals to split out PY if they want to show comparatives.

## Other reasources

How to update the mapping structure in a Caseware file - With Quick Vid

https://help.caseware.co.uk/article.php?id=75

## epCA4.06.02 Release Notes

https://help.caseware.co.uk/assets/PDF%20Help%20Site/@Epacks/ePack%20epCA4.06.02/epCA4.06.02.pdf

www.caseware.co.uk